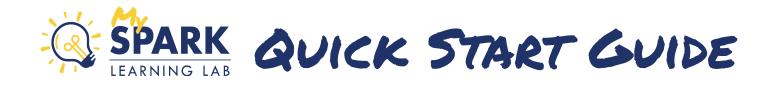

LOGN

To get started with My SPARK Learning Lab, visit I-LEAD at ilead.in.gov and login or create an account.

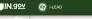

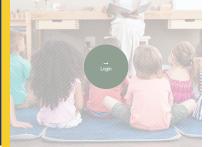

I-LEAD reloome to the Indiana-Licensing and Education Access Depot (I-LEAD). It he login button to login using your HLEAD account information. If u do not have an account, please sign-in and create your I-LEAD

Received an invite?

| N.902 🛞 I-LEAD                                                                                                    |                                                                                                    |                                                                                                    | HELP HOME                   |
|----------------------------------------------------------------------------------------------------|----------------------------------------------------------------------------------------------------|----------------------------------------------------------------------------------------------------|-----------------------------|
| dcare I-LEAD Home / Dashboard                                                                                                    |                                                                                                    |                                                                                                    |                             |
| Connect to Indiana Learning Paths<br>High-quality safe training experiences tegin with your<br>professional averagement Indiana Learning Paths To concess<br>you with externar, interactive terming sessions and other<br>terming opponnisms and safe with lonsing and them to<br>QUALITY tokana. Learning Paths to through the Data<br>care and Education Indians. | Connect to My SPARK Learning Lab<br>Get convected with SPARK Learning Lab by SPARK<br>Learning Lab privides early education and care programs the<br>ability is complete the Island Set Assessment Too (JAST),<br>a program-weak sessment to The program learner and<br>and the sessment to the program learner and<br>the set of the sessment to the program learner and<br>the set of the set of the set of the set of the set<br>and the set of the set of the set of the set of the set<br>the set of the set of the set of the set of the set of the set<br>the set of the set of the set of the set of the set of the set of the set<br>the set of the set of the s | Need to submit a consent form?<br>Do you work at a child care facitiy and need to submit a<br>consent form? If so, you must verify yourset as an Educator |                             |
| start Your Indiana Learning Path Providers                                                                                                    | ✓ My SPARK Learning Lab ★ Open A New Program                                                                                                    | My Profile Information                                                                                                    | LAST NAME<br>Hodge<br>PHONE |
| If you wish to renew or update your current application, please cli                                                                                                    | ck View Details.                                                                                                    | EMAIL<br>Krhodge8@gmail.com                                                                                                    | (765) 748-0529              |
| NAME LICENSE NUMBER                                                                                                    | PROVIDER STATUS                                                                                                    | TITLE<br>Community Member<br>ADDRESS<br>3800 W Ethel<br>Muncie, IN 47304                                                                                  | AGES SERVED<br>N/A          |
|                                                                                                    | Search Reset                                                                                                    |                                                                                                    | Update Your Profile         |

CLICK Click the green "My SPARK Learning Lab" button to access.

## Explore

## From My SPARK Learning Lab's Home page you can:

- Search the Knowledge Center
- Browse Knowledge Center Featured Topic
- View Trending Articles
- Get started with the I-SAT
- Engage with the SPARK Support Team
- Access links to other SPARK supports

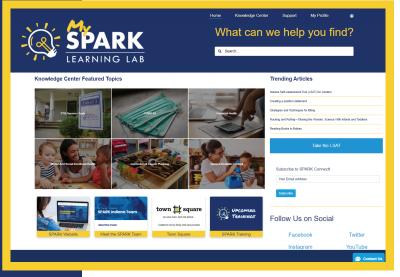

## www.indianaspark.com